If you wish to get a table of information of all postings to a cost centre/project, run the Report: *Transaction ALL\_cc:* You can export this table of information to Excel for further analysis.

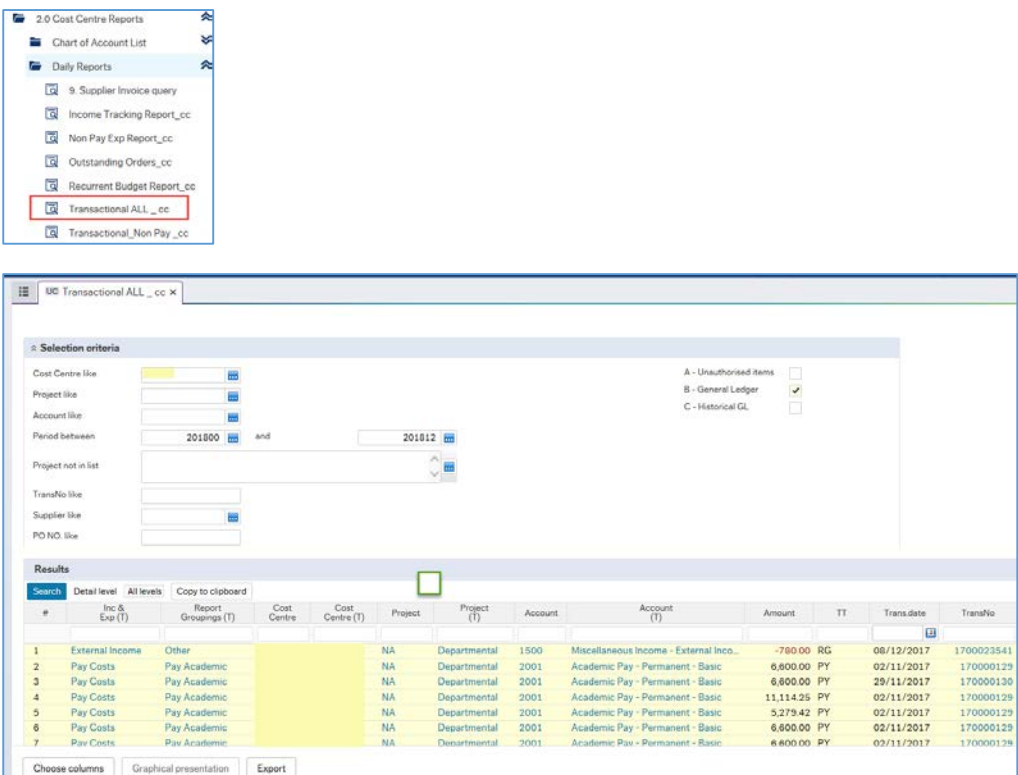

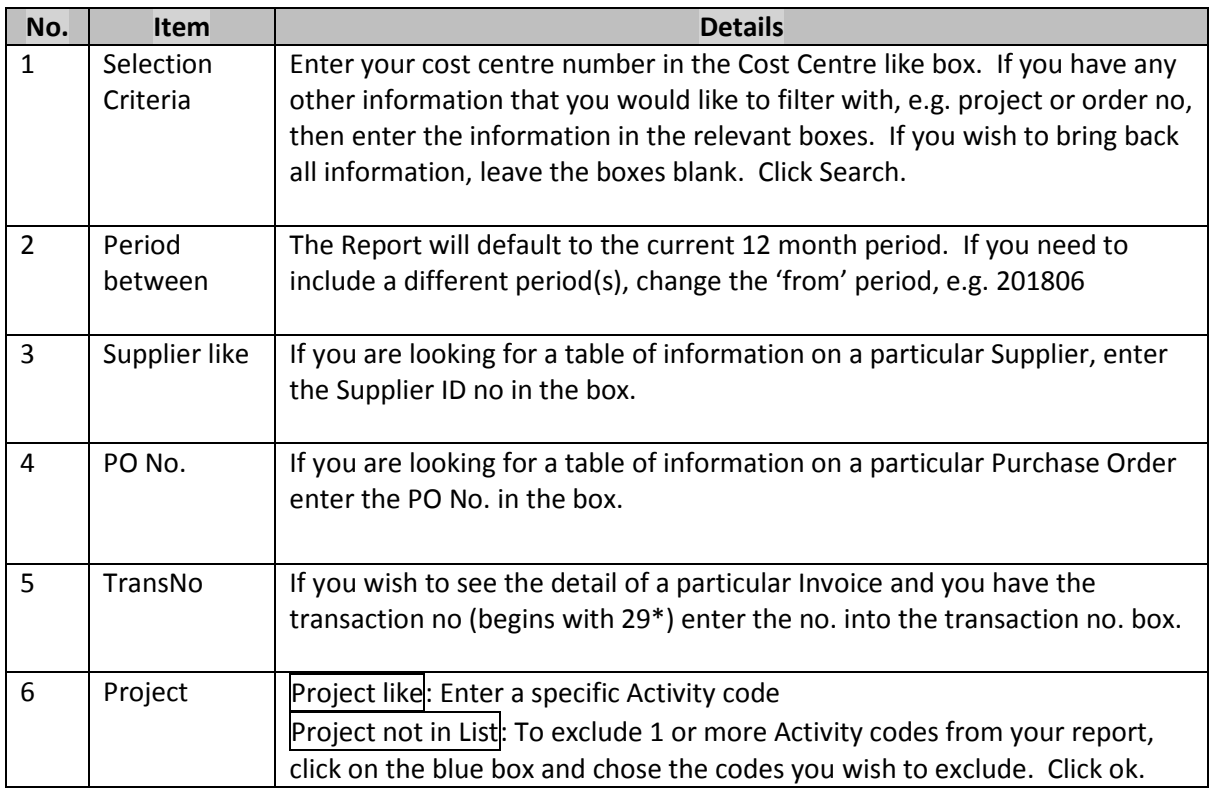

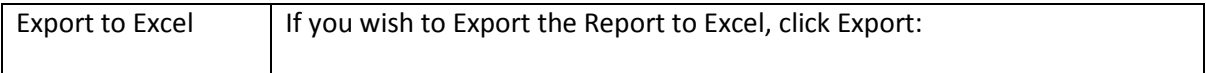

## HOW TO GET A LIST OF ALL TRANSACTIONS IN A COST CENTRE

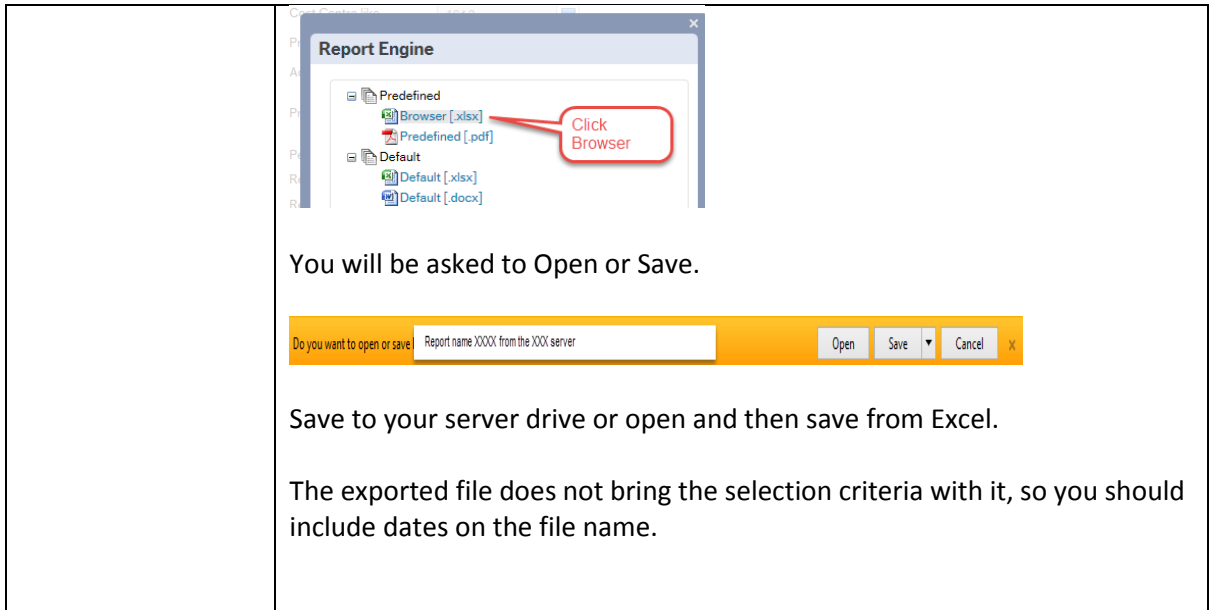